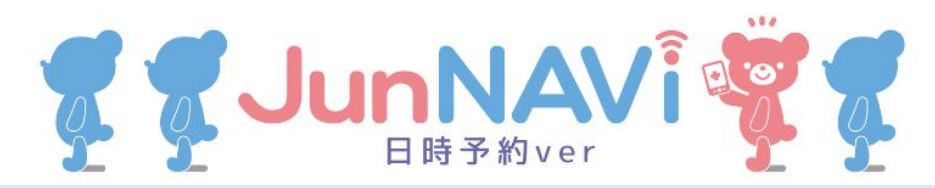

## 土 曜 日 の 診 療 予 約 に つ い て

2022年4月2日(土)より、毎週土曜日の診療は予約制となります。 インターネット(スマホ、パソコンなど)で予約をお願いします。 ※予約日の2週間前から予約可能です。 ※当日・前日のキャンセルはお電話でお願いします。

## **https://junnavi.com/fukuhada/**

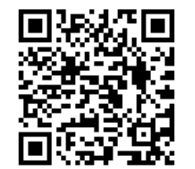

上記アドレスにアクセスまたはQRコードを読み込むと、下記ページが 表示されます。それぞれの入力方法は、次ページ以降の詳細をご覧下さい。

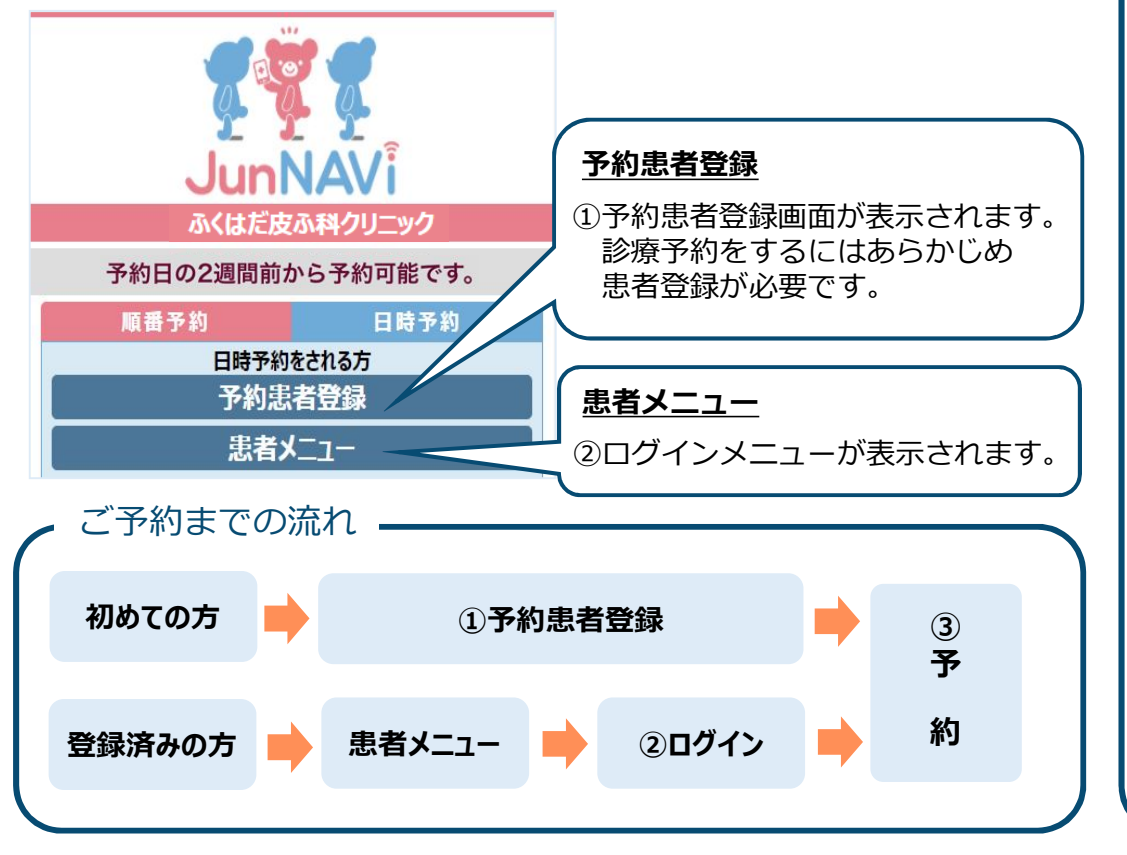

## **①予約患者登録をする**

1. 診療を受ける方の情報を登録します。 2. 確認画面が表示されます。 氏名、診察券番号等を入力して **[登録確認へ]**を押してください。

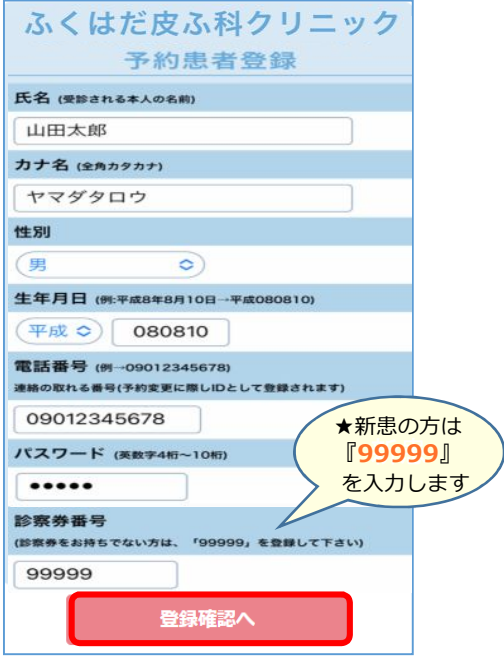

ールが受信できない方はこちらをご参照下さ

間違いがなければ **[患者登録する]** を押してください。

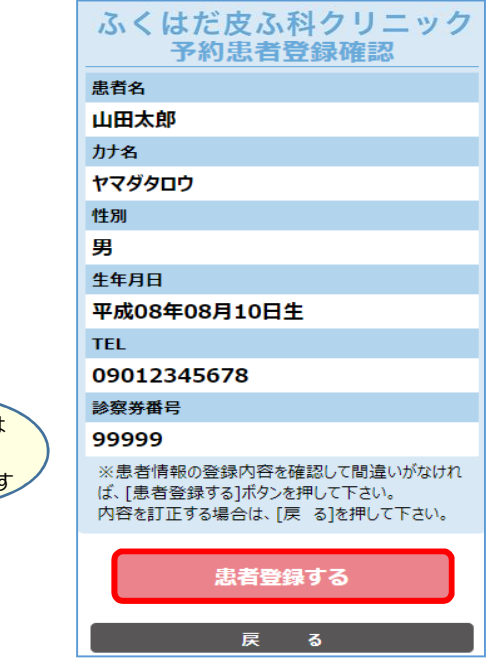

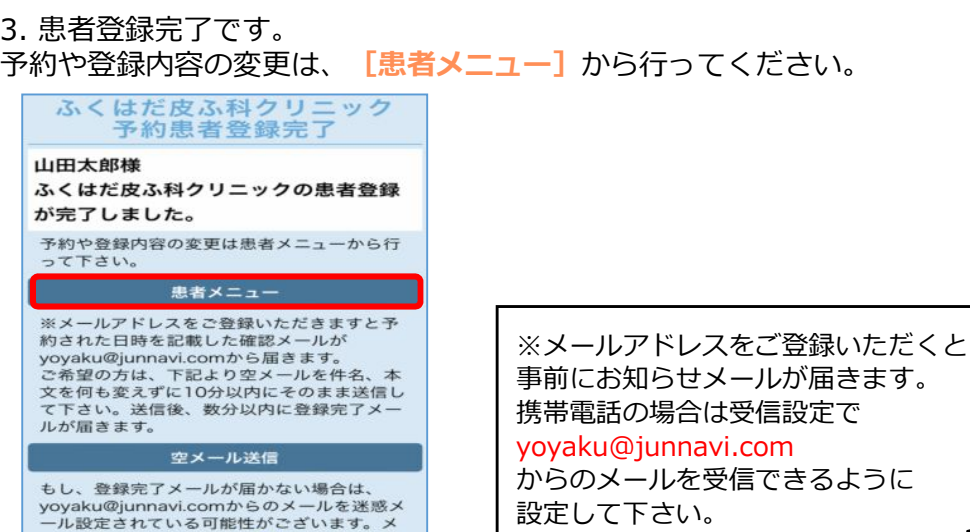

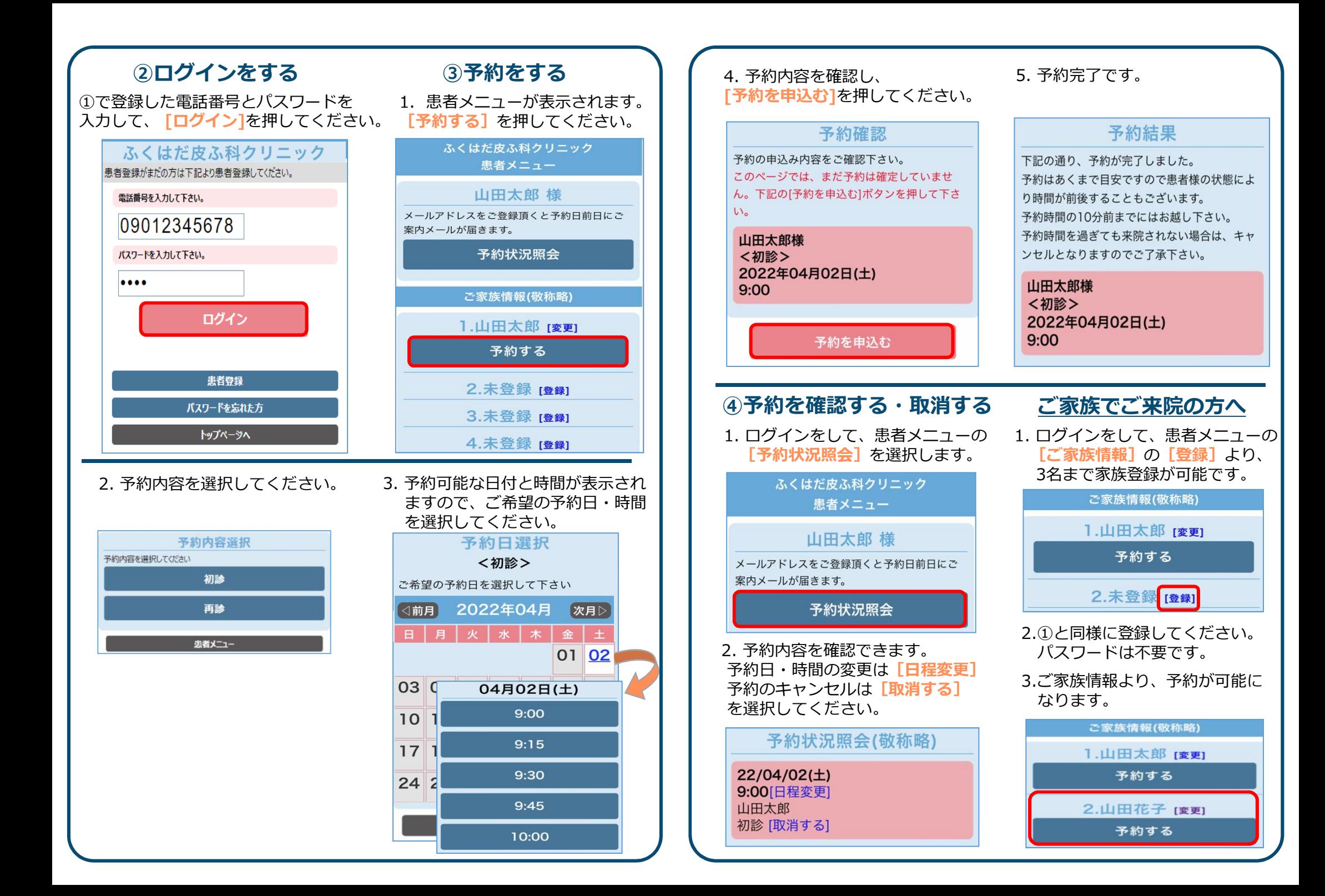